## Toplu Gerçekleşen Genel Gider Hareketi Oluşturma

Toplu gerçekleşen genel gider hareketi oluşturma, gerçekleşen genel giderlerin toplu olarak oluşturulduğu seçenektir. Üretim Kontrol program bölümünde İşlemler menüsü altında yer alır. Gerçekleşen genel gider oluşturma işleminde geçerli olacak koşulların belirlendiği filtre seçenekleri şunlardır:

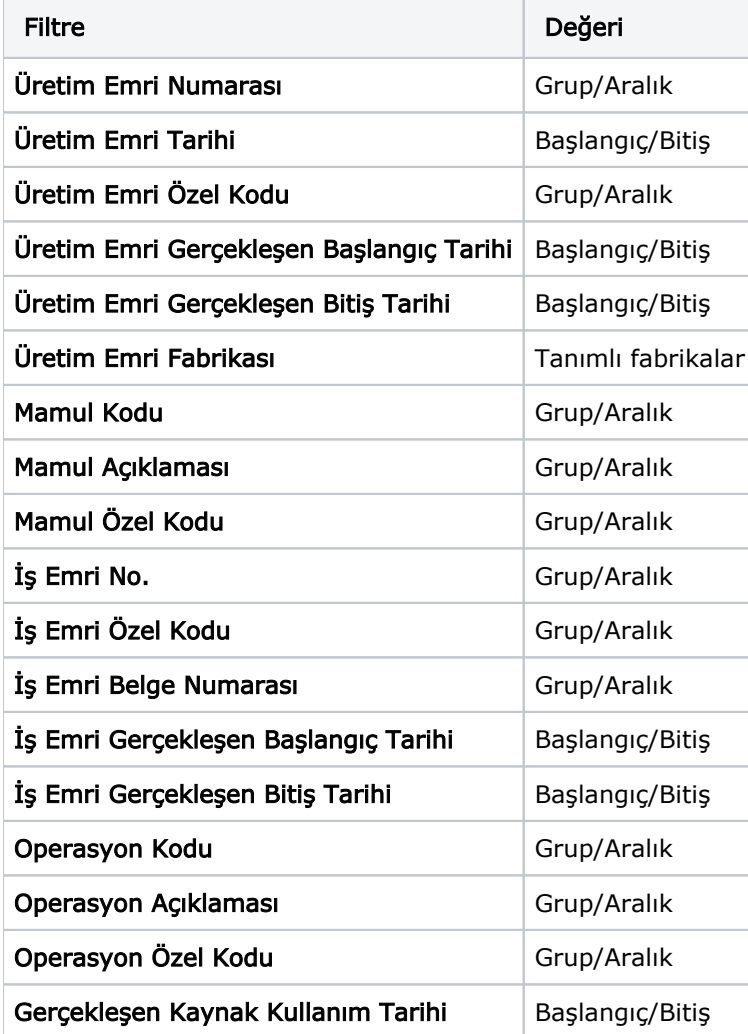